## Airline order management

| Routenauftraege |                        |                          |             |               |        |    |     |          |         |             |                  |                  |      |       |       |
|-----------------|------------------------|--------------------------|-------------|---------------|--------|----|-----|----------|---------|-------------|------------------|------------------|------|-------|-------|
| Jobs            | Entsperren Alle Aufträ | Abflughafen EDDT - Tegel |             |               |        |    | Pil | ot Buchb | ar Zie  | elflughafen | Zielflughafen wä | ihlen            |      |       |       |
| (1 of 1)        |                        |                          |             |               |        |    |     |          |         |             |                  |                  |      |       |       |
|                 |                        |                          | Abflughafen | Zielflughafen |        |    | ¥.  | *        | 8'      |             |                  |                  |      |       |       |
|                 | Bereit zum Abflug      | Buchbar                  | EDDT        | EDDF          | 417 kg | ta | -   | -        | 2.087 € | 233         | <sub>231</sub> k | 04.09.2018 16:45 | 0,00 | 10,00 | 20,00 |
|                 | Bereit zum Abflug      | Buchbar                  | EDDT        | EDDF          | 417 kg | ta |     | -        | 2.061 € | 233         | 231 ×            | 04.09.2018 18:12 | 0,00 | 10,00 | 20,00 |
|                 | Bereit zum Abflug      | Buchbar                  | EDDT        | EDDF          | 419 kg | ħ  | -   | -        | 1.195 € | 233         | <sub>231</sub> K | 04.09.2018 20:31 | 0,00 | 10,00 | 20,00 |
|                 | Bereit zum Abflug      | Buchbar                  | EDDT        | EDDF          | 419 kg | tá | -   | -        | 1.896 € | 233         | <sub>231</sub> K | 04.09.2018 21:00 | 0,00 | 10,00 | 20,00 |
|                 | Bereit zum Abflug      | Buchbar                  | EDDT        | EDDF          | 417 kg | tä |     | -        | 1.323 € | 233         | 231 ×            | 04.09.2018 22:27 | 0,00 | 10,00 | 20,00 |

With this tool you can manage the orders of an airline. The following tools are available:

**unlock jobs** : If jobs are booked by a pilot, they are locked and can be unlocked again with this button, even if they are in the air. Please use carefully and do not misuse!

show all jobs: Cancels set filters.

**assign jobs**: This allows orders to be assigned directly to specific pilots.

Various filters can be set: Display by departure airport, pilot and destination airport. The destination airport can only be selected if a departure airport has already been selected.

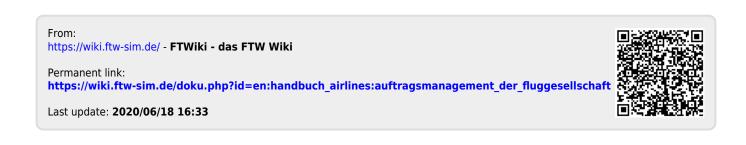